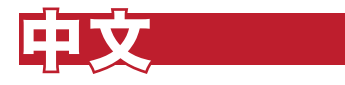

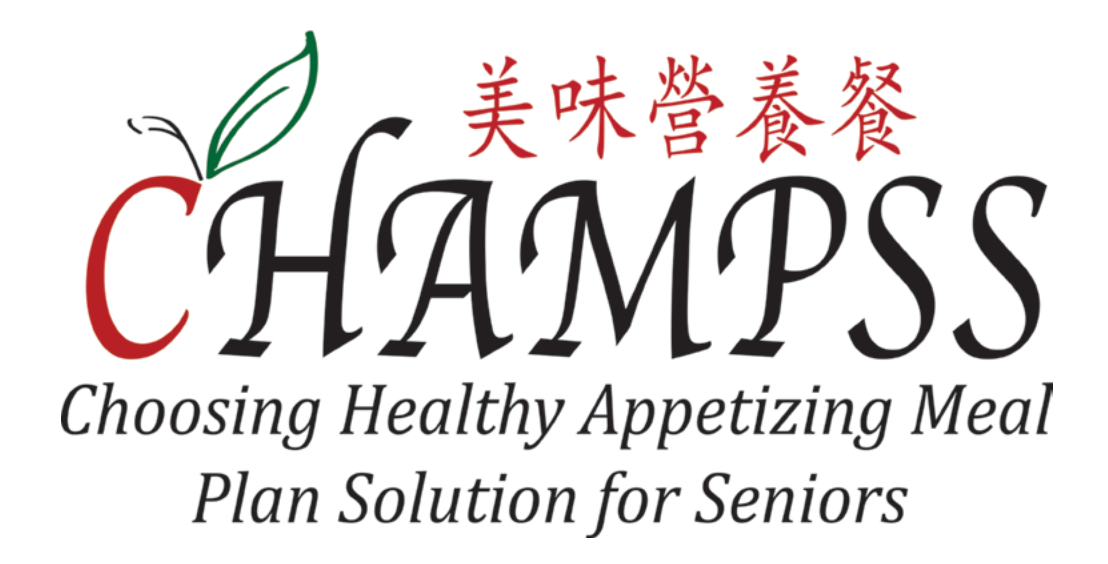

# 網上 加餐 指南

美味營養餐計劃的營運資金由《三藩市殘障人士及長者服務部》及計劃參 加者的捐款資助。美味營養餐的建議捐款為每餐 5.00 美元或以上。您所 捐獻的每一美元都對維持美味營養的膳食計劃的運行至關重要。感謝您積 極捐獻支持我們的日常運營。無論您捐贈與否,我們都樂意為您提供服 務。 感謝您對我們的支持!

Contact /聯繫 /Contacto

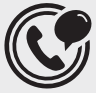

 (415) 677 7601 sfchampss.org

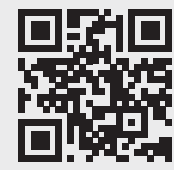

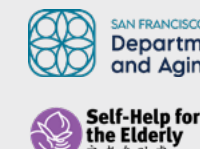

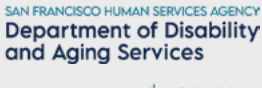

HAMPSS

The program is administered by Self-Help for the Elderly – Nutrition Department and partially funded by the Department of Disability and Aging Services | 此計劃由安老自助處營養部門管理及部分服務經費由三 藩市殘障人士及長者服務部提供。 | El programa es administrado por el Departamento de Nutrición de Self-Help for the Elderly y parcialmente financiado por el Departamento de Servicios de Discapacidad y Envejecimiento.

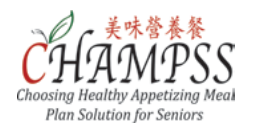

## 加餐指南

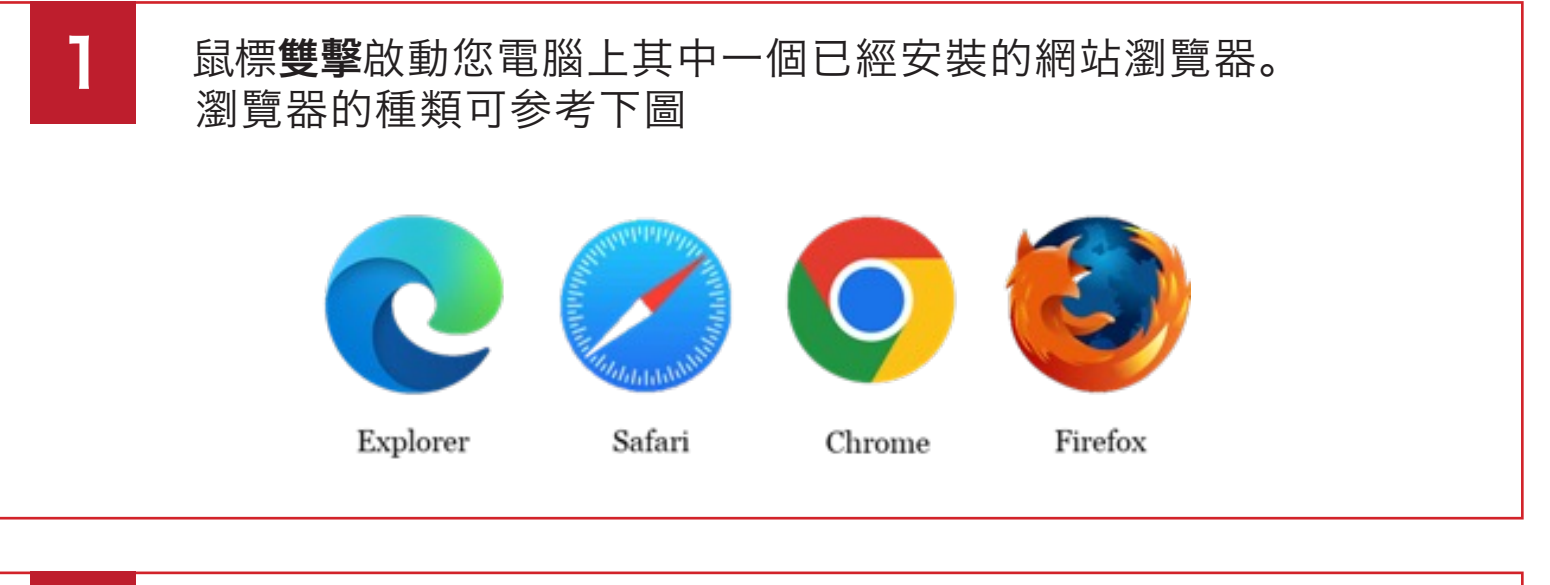

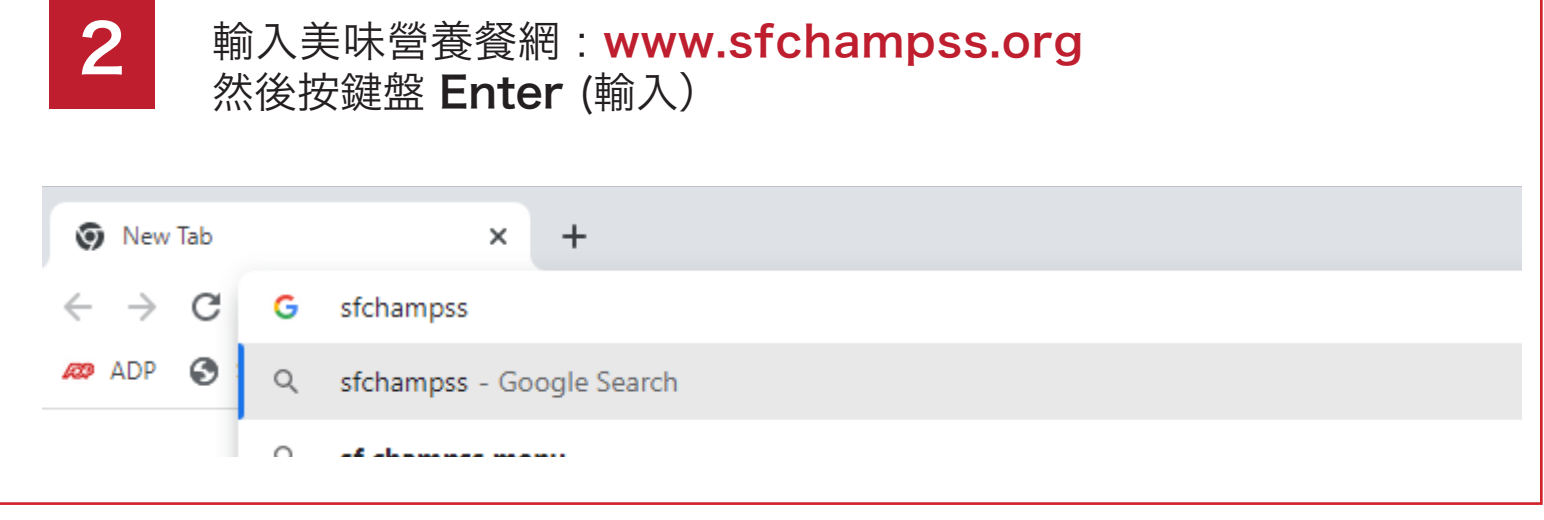

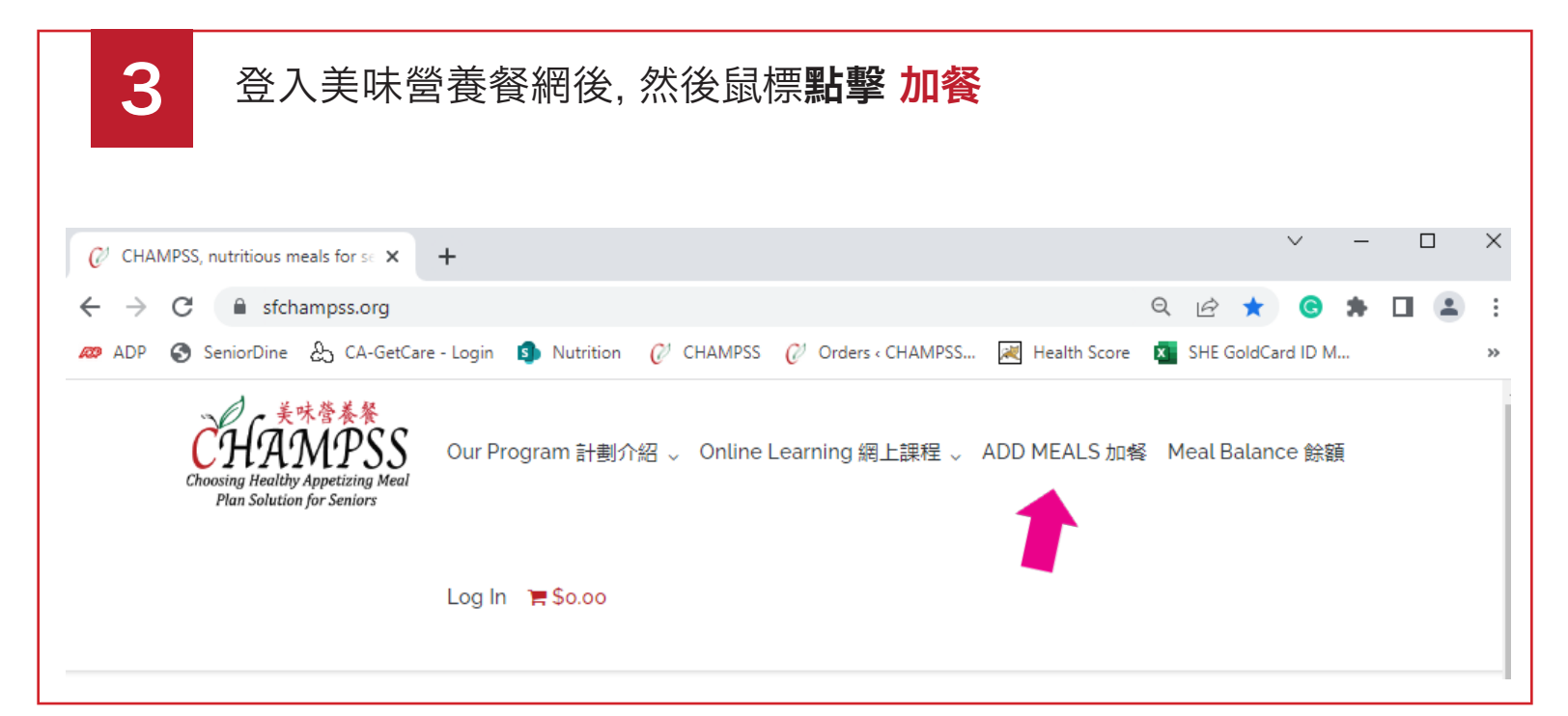

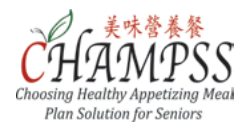

## 加餐指南

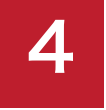

#### 鼠標點擊 Choose an Option 選擇您所需要的加餐數量 (01至05) 然後點擊 Add to Cart.

### ADD MEALS 加餐

CHAMPSS is a non-profit foundation sponsored by Self-Help for the Elderly in partnership with S&E Cafe, PhoSure and Venus Cafe. In order to keep the program functioning, we ask for a suggested contribution of \$5.00 or more per meal.

\* For more detailed step-by-step Online Add Meals Instructions, please read or download Online Add Meal Instructions. Additional meals may be added at any time, online (using credit card below) or in-person (cash or check) at a Self-Help for the Elderly senior center.

•有關詳細的逐步<mark>網上加餐教程</mark>,請閱讀或下載網上加餐教程. 加餐可在此網頁(需信用卡)或去到任何一間三藩市安老自助處康樂 中心 (需現金或支票).

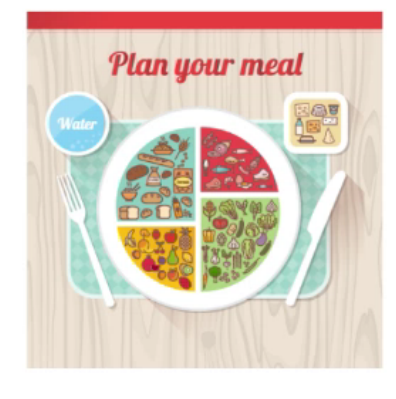

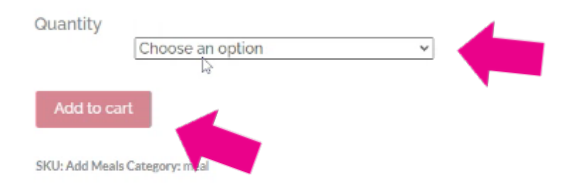

5

完成您選擇所需要的餐數, 橫幅會出現, 並提示您的選擇的餐數已經 成功加入購物車。點擊 View Cart 檢閱您的餐數。

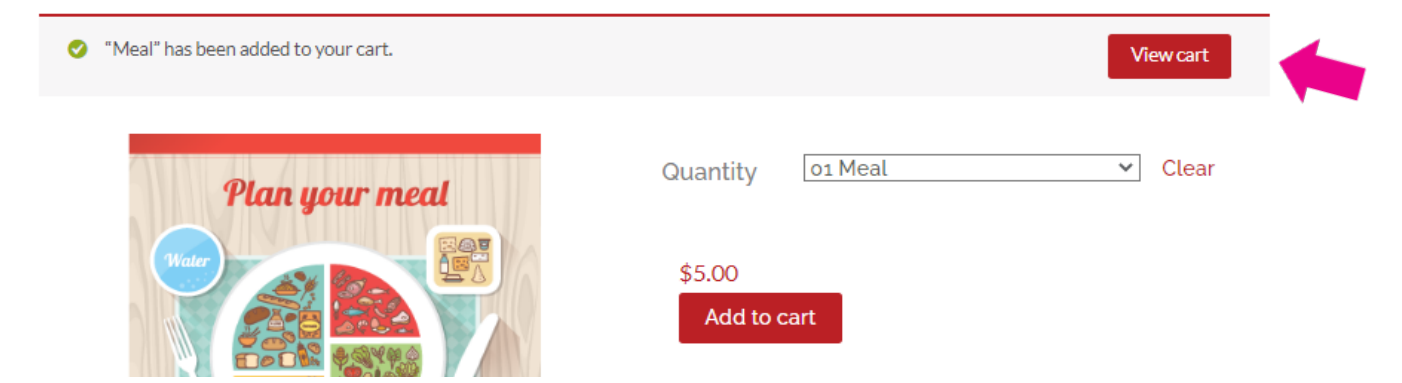

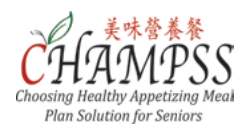

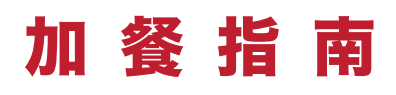

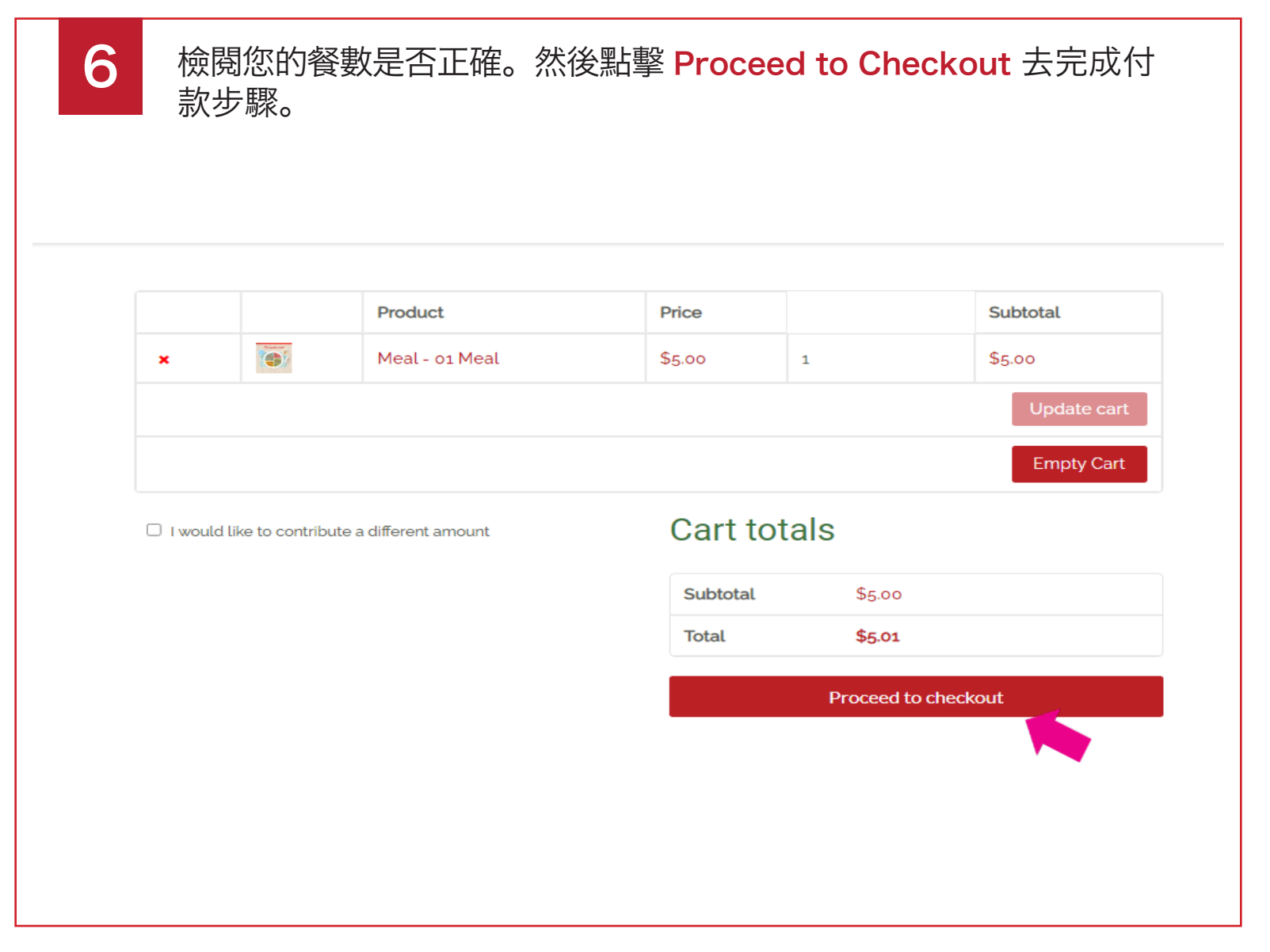

\*

如若需要更改您的餐數,您可以點擊 X 去刪出您不需要的餐數,或者 點擊 Empty Cart 去清空購物籃,重新加餐。

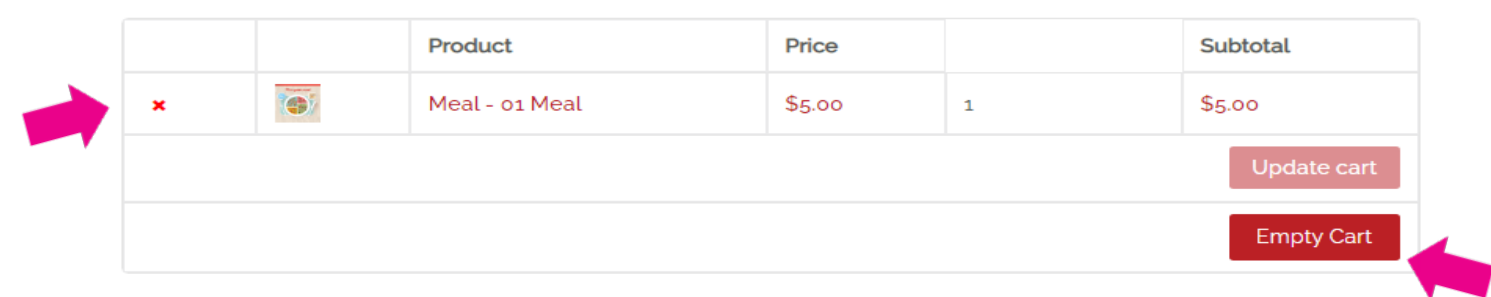

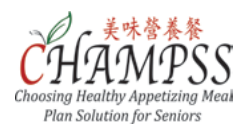

7

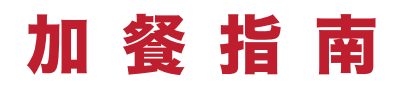

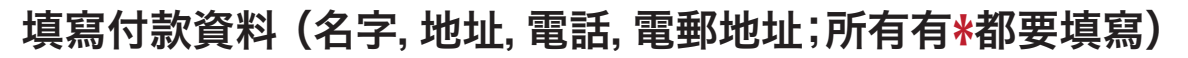

CHAMPSS is a non-profit foundation sponsored by Self-Help for the Elderly. In order to keep the program functioning, we ask for a suggested contribution of \$5.00 or more per meal. All eligible participants may participate regardless of contribution.

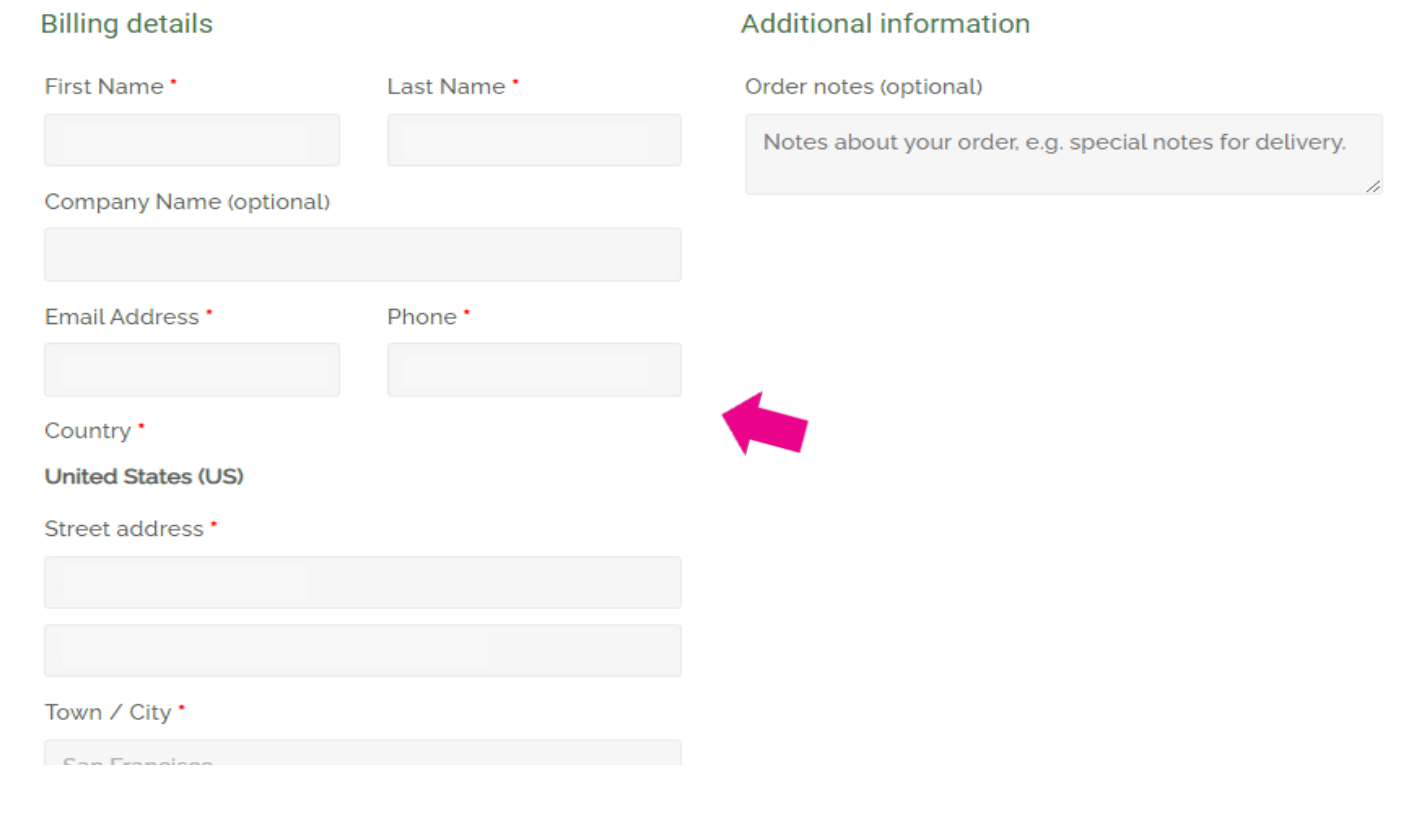

8

3

填寫美味營養餐卡的號碼 CHAMPSS Card Numbers 及美味營養 餐持卡者的名字CHAMPSS Card holder Name

**CHAMPSS Card Numbers \*** 

**CHAMPSS Card Holder Name\*** 

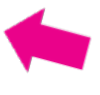

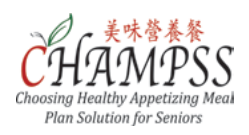

10

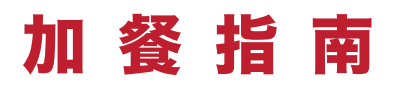

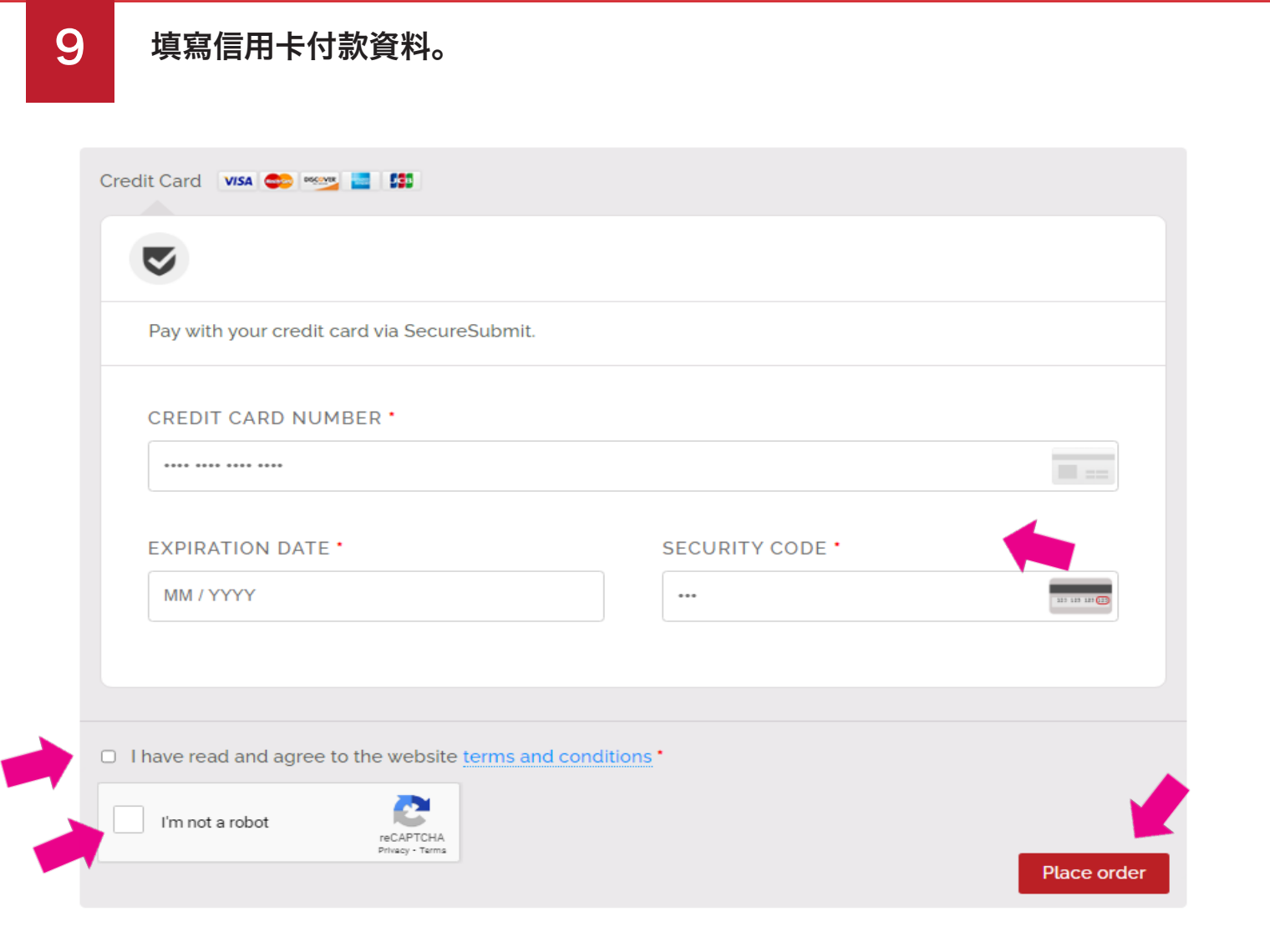

細閱付費條款及約束。 然後點擊方格 I've read and accept the terms and conditions, 以及方格 I'm not a robot 最後點擊 Place Order 去完成下單。

### 重要的提醒

成功下單後,您將收到一封電子郵件,其中包含 CHAMPSS (美 味營養餐) 網站自動而成的訂單號。 請保留訂單號以供日後參考。